### 「新・会員専用ページ」をご利用いただくためには「利用登録」が必要です! 「利用登録」は簡単3STEP! 会員店の 皆様への お願い

### 最新の情報を「新着メール」でお届けします! **新機能**

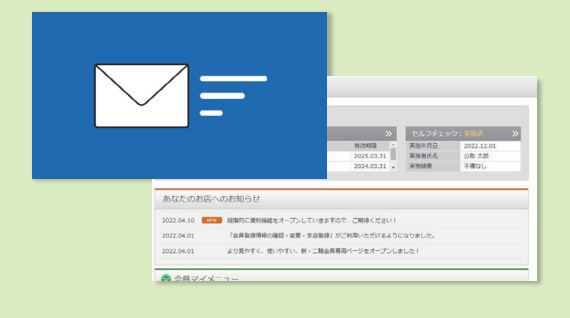

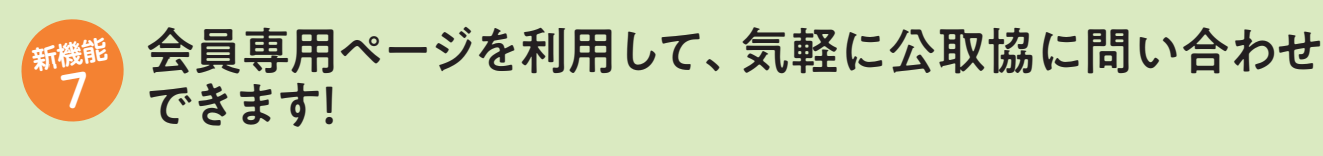

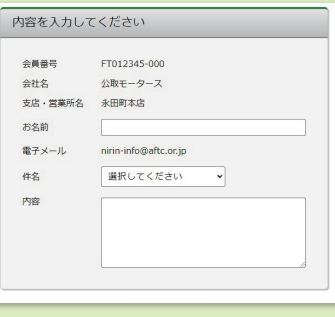

**8**

### できること 電話以外による問い合わせ

電話によるお問い合わせに加え、会員専用ページからも質問 や問い合わせができるようになります。 また、店舗情報は自動入力されるので、とても簡単です。

# お店の信頼を高めるための機能・情報を充実させました! 全店で必ず「利用登録」をお済ませください!

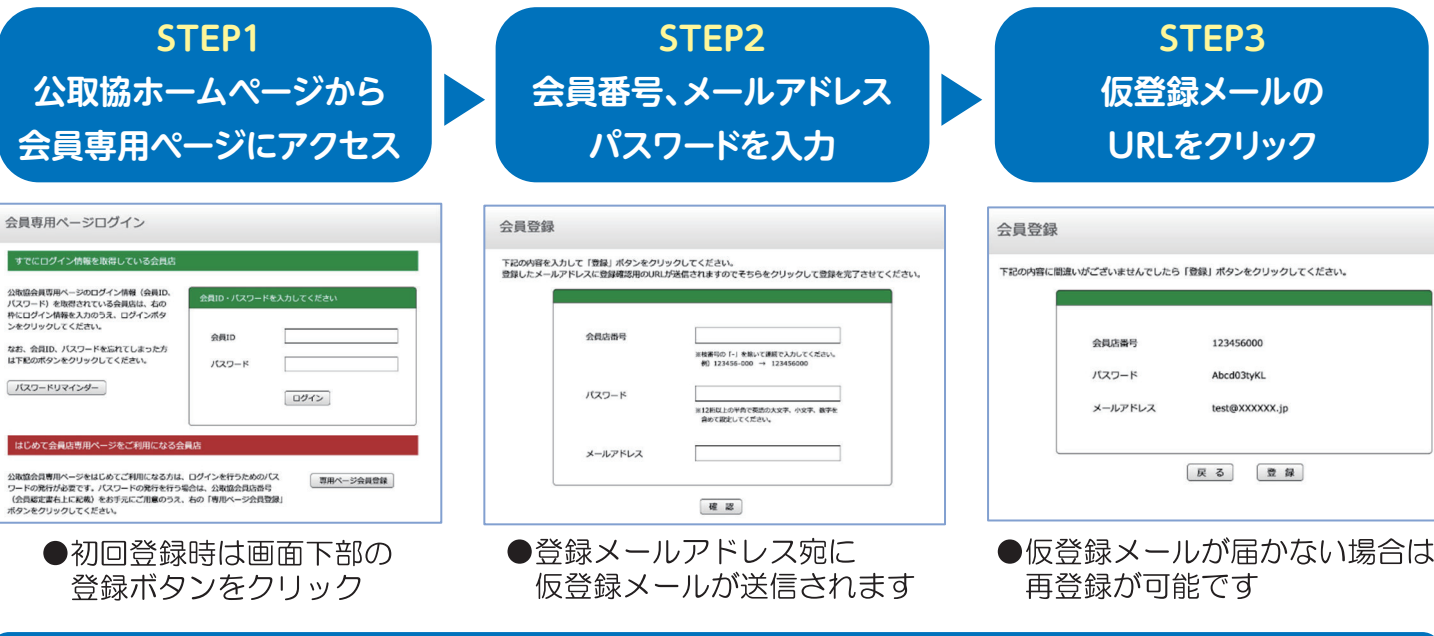

# 利用登録の方法や会員番号に関するお問い合わせはこちら

☆取協 専用コールセンター 050-3649-1322

(受付時間 平日 9:00~21:00)

### できること メールでも最新情報を確認

新着情報は、会員専用ページ内の「あなたのお店へのお知ら せ」欄にアップするとともに、登録メールアドレスにもお送りし ます。

新着情報の見逃しやセルフチェック等の実施忘れを防ぎます。

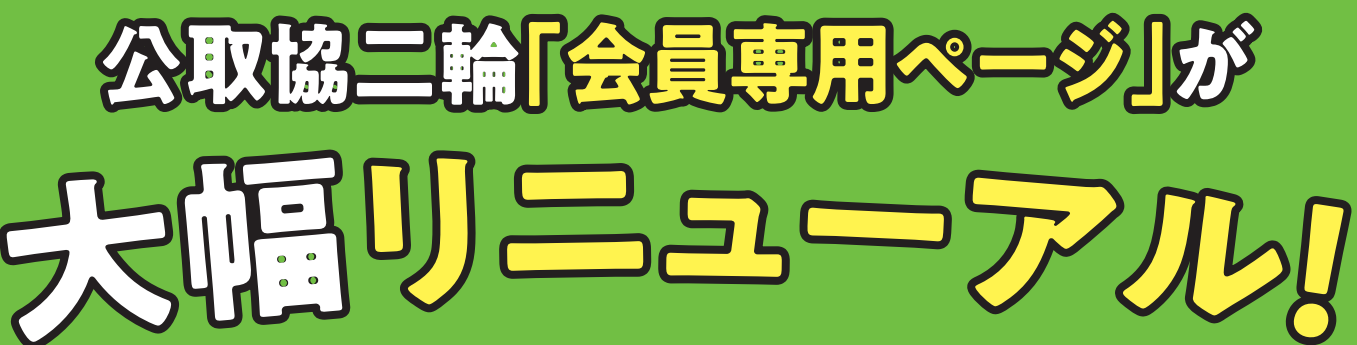

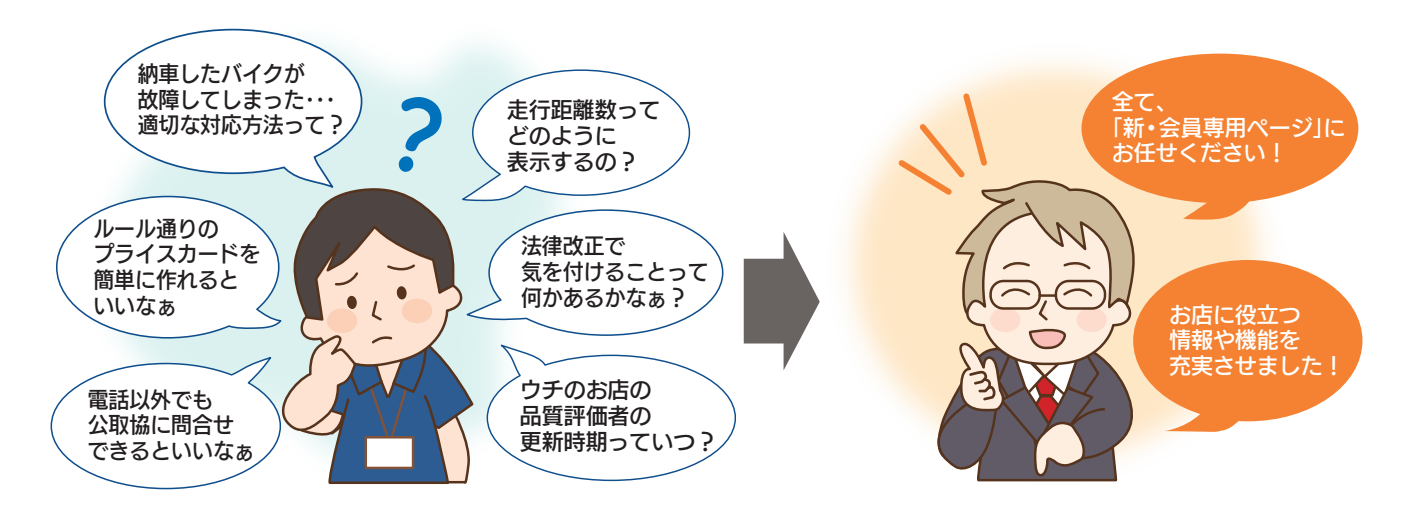

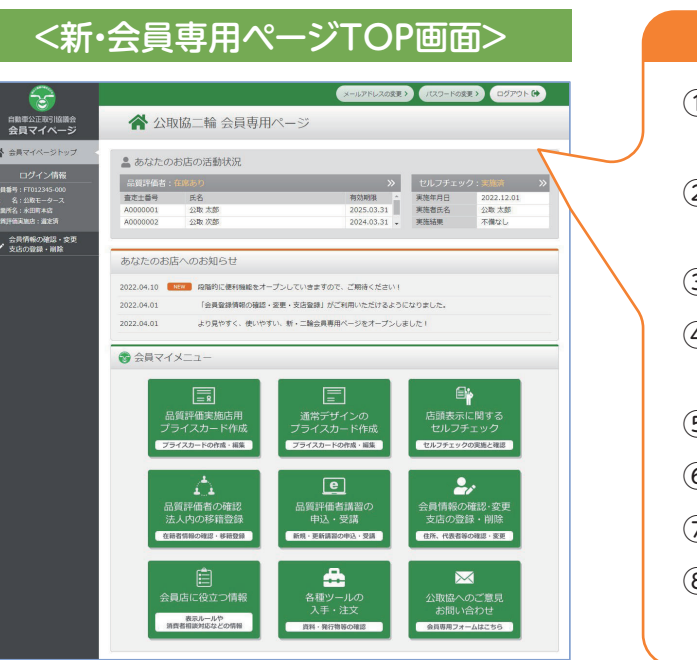

登録方法は裏表紙へ

**今後、「店頭表示のセルフチェックの実施」や「品質評価者講習(Eラーニング)の受講」、**  $\mathcal{U}$ **各種手続き等は、全て、「新・会員専用ページ」から行っていただくことになります。 全会員店(支店含む)の登録が必要となりますので、必ず利用登録を済ませてください。**

<主な新機能等をご紹介>

新機能の詳細は次ページへ

- ①「品質評価者講習」や「店頭表示のセルフチェック」 の入口を集約、申込・受講や実施がより簡単に
- ②適正表示や消費者トラブル対応に役立つ情報を 簡単に入手
- ③規約に基づくプライスカードを簡単に作成
- ④セルフチェックの実施状況、評価者在籍状況や 会員登録情報等をリアルタイムに確認
- ⑤各種登録・変更申請手続きのオンライン化
- ⑥各種ツールの入手・注文のオンライン化
- ⑦会員専用ページから問い合わせが可能に
- ⑧新着情報を登録メールにもお届け (情報の見逃しや活動実施忘れの防止)

### 「規約に基づく適正な表示」や「お客様とのトラブル発生時の対応」等、 お店の信頼を高めるために役立つ情報を入手できます! **新機能 2**

**新機能 1**

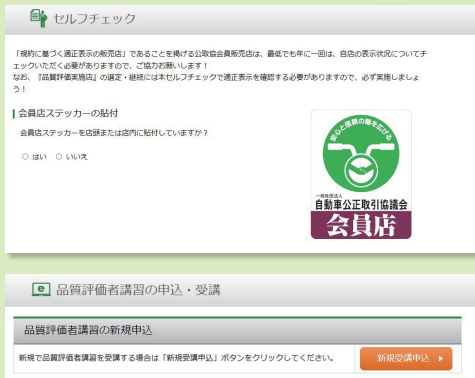

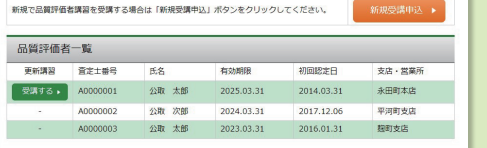

### できること )店頭表示のセルフチェックの実施

(Eラーニング)の受講」が簡単にできます!

「店頭表示のセルフチェックの実施」や「品質評価者講習

また、査定士番号や会員番号が自動入力されるので、申込 みも簡単です。

おもいきます。

とその考え方

りやすく分類 手できます。

### 「プライスカード作成システム」が簡単に利用できます! 規約に基づくプライスカードを簡単に作成! **新機能 3**

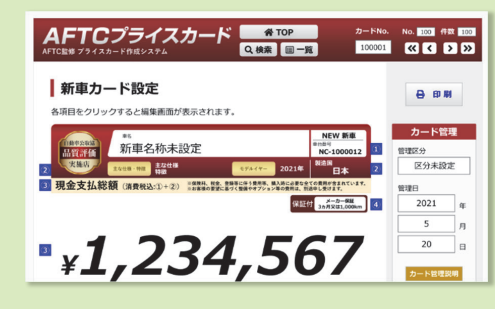

# 新・会員専用ページでは、以下の機能がご利用いただけるようになります

更新対象者には更新ボタンが表示されますので、更新講習 の受講が必要かどうか一目で分かります。新規受講の方は 新規受講ボタンから申込みが可能です。

お好みのカラー、デザインのプライスカードを、ログイン するだけで簡単に作成できます。(ダウンロード不要です) 【品質評価実施店】は、通常版に加え、専用版も利用できます。 随時、新デザインを追加していきますので、お楽しみに! ※作成システムの公開は9月初旬の予定

※本年度の「品質評価者 更新講習」は11月より開始予定

会員番号や法人・支店名が自動入力されるので、すぐに 実施できます。また、表示もれがあった際の再チェックや 改善報告等もオンラインで行うことができます。

※本年度の「店頭表示のセルフチェック」は9月より開始予定

## できること ) Eラーニングの申込・受講

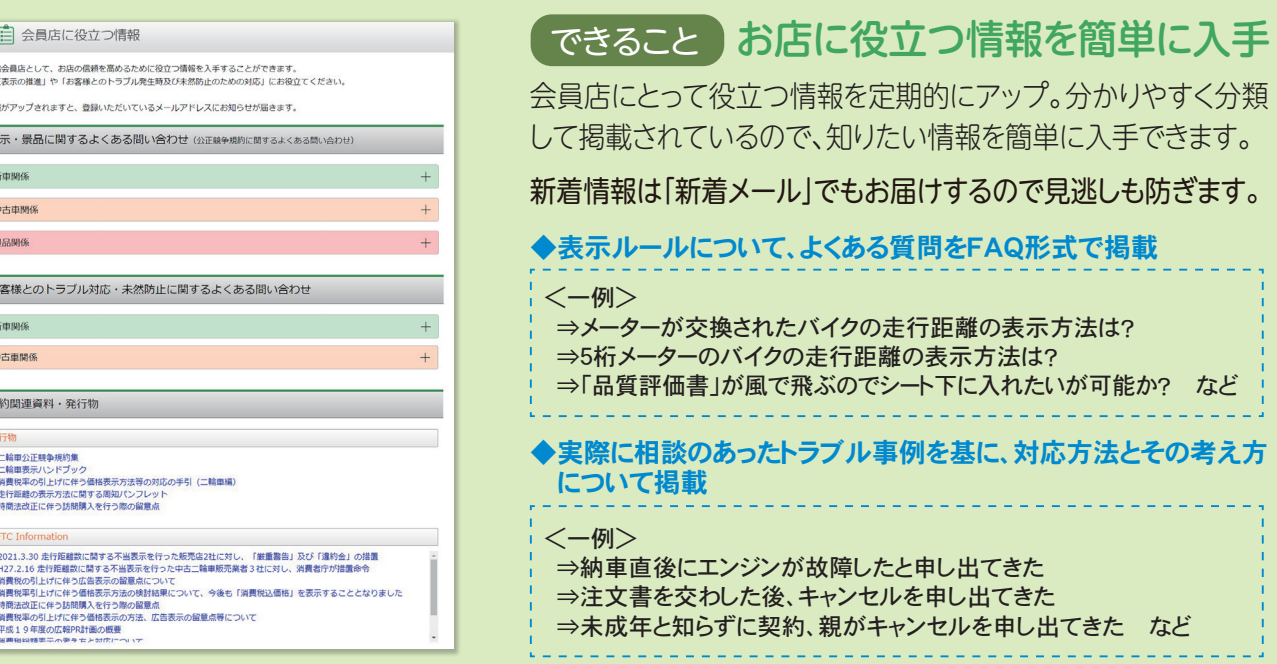

最新のチェック結果をリアルタイムに確認できるほか、過去3年 間の実施状況についても確認することができます。

# できること プライスカード作成システムの利用

「申請していた、品質評価者の同一法人内の移籍 支店⇔支店)や会員登録情報の変更、支店の新規 登録・削除をオンラインで申請することができ、その内容はリアル タイムに反映されます。

## 「セルフチェックの実施状況」、「品質評価者講習の受講状況」や、お店毎の 「品質評価者在籍状況」、「登録情報」まで、常に最新の情報を確認できます!

## できること セルフチェック実施状況・結果の確認

- ●実施年度 ●実施年月日 ●実施者氏名
- ●実施結果 ●回答内容

### できること 会員登録情報の確認

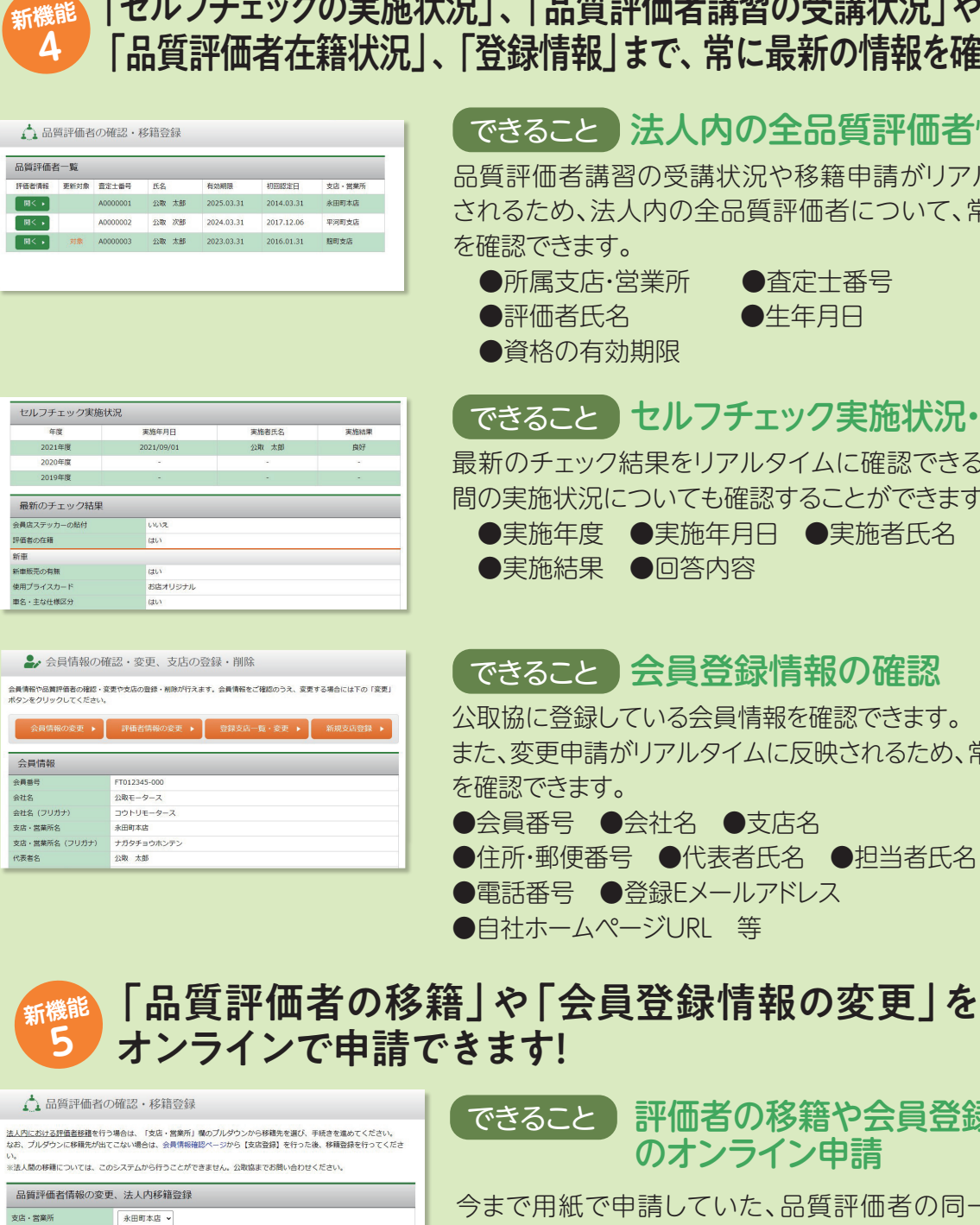

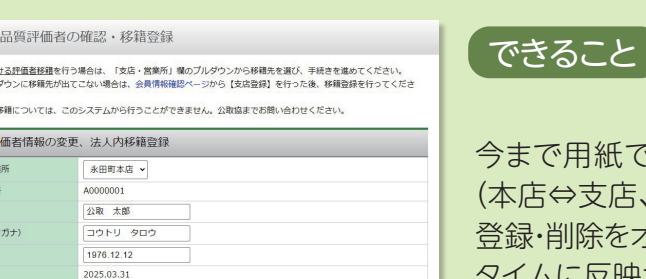

費定士番

公取協に登録している会員情報を確認できます。

また、変更申請がリアルタイムに反映されるため、常に最新の情報

●住所·郵便番号 ●代表者氏名 ●担当者氏名 ●電話番号 ●登録Eメールアドレス

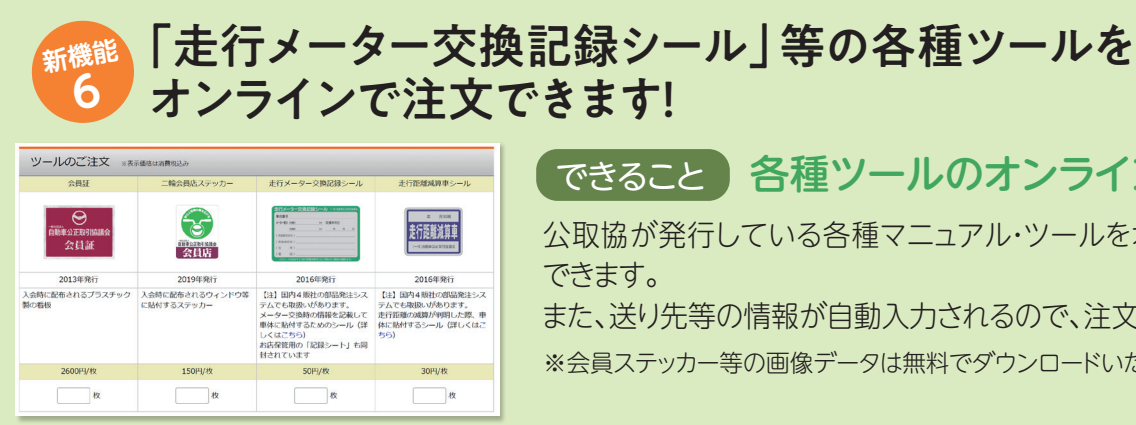

### 評価者の移籍や会員登録情報変更等 のオンライン申請

## できること 各種ツールのオンライン注文

公取協が発行している各種マニュアル・ツールをオンラインで注文

また、送り先等の情報が自動入力されるので、注文作業も簡単です。 ※会員ステッカー等の画像データは無料でダウンロードいただけます。

できること 法人内の全品質評価者情報の確認

品質評価者講習の受講状況や移籍申請がリアルタイムに反映 されるため、法人内の全品質評価者について、常に最新の情報

●所属支店·営業所 ● 杳定十番号